## **AJOUTEZ UN FILIGRANE POUR SÉCURISER VOS DOCUMENTS**

**Categories:** [Logement](https://adcfrance.fr/category/logement/), [Quotidien](https://adcfrance.fr/category/quotidien/) **Tags:** [Actualités,](https://adcfrance.fr/tag/nos-actualites/) [Conseils](https://adcfrance.fr/tag/nos-conseils/)

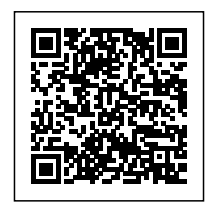

*Pour de nombreuses démarches en ligne, on vous demande l'envoi de documents personnels qui peuvent être détournés. Voici une solution.*

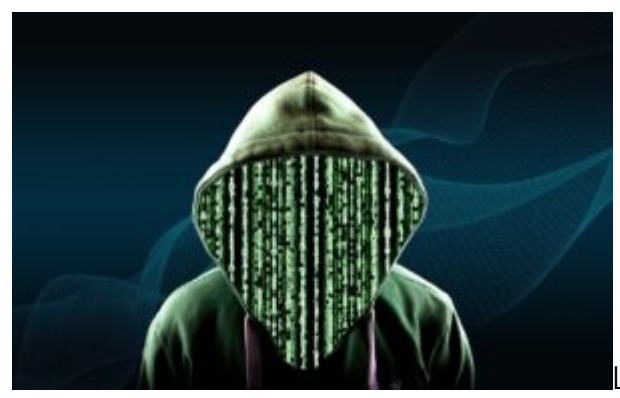

Le site [filigrane.beta.gouv.fr](https://filigrane.beta.gouv.fr/) permet de télécharger des

documents et d'y ajouter en filigrane le texte de votre choix.

Ainsi, si votre futur bailleur, par exemple, vous demande la copie d'une pièce d'identité, vous pouvez la télécharger dans vos documents en cliquant sur "sélectionner fichier", choisir une mention à valider comme "document réservé à la location immobilière" et valider.

Il suffit ensuite de télécharger le nouveau document ainsi créé. Vous pourrez alors le transmettre de manière à éviter une usurpation d'identité.

Pour toute question, vous pouvez nous joindre à **contact@adcfrance.fr** ou au **03.62.02.11.15.**